# Package 'island'

November 29, 2023

Type Package

Title Stochastic Island Biogeography Theory Made Easy

Version 0.2.10

Date 2023-11-29

Description Develops stochastic models based on the Theory of Island Biogeography (TIB) of MacArthur and Wilson (1967) [<doi:10.1023/A:1016393430551>](https://doi.org/10.1023/A:1016393430551) and extensions. It implements methods to estimate colonization and extinction rates (including environmental variables) given presence-absence data, simulates community assembly, and performs model selection.

NeedsCompilation yes

**Depends**  $R$  ( $>=$  3.0.0), stats, utils

License GPL-3

LazyData TRUE

RoxygenNote 7.2.3

Suggests testthat, knitr, rmarkdown, rootSolve

VignetteBuilder knitr

Author Vicente Jimenez [aut, cre], David Alonso [aut]

Maintainer Vicente Jimenez <vicente.jimenez.ontiveros@gmail.com>

Repository CRAN

Date/Publication 2023-11-29 11:20:11 UTC

# R topics documented:

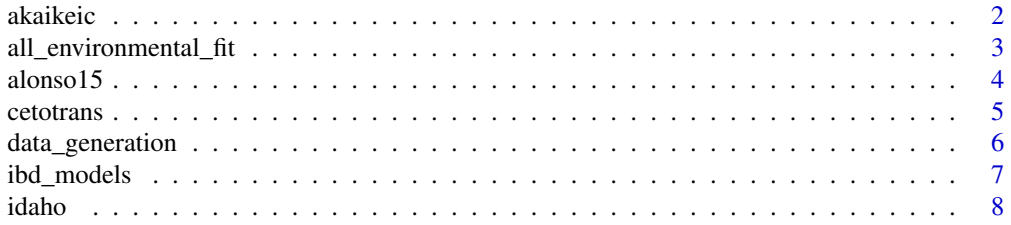

#### <span id="page-1-0"></span>2 akaikeic and a structure of the structure of the structure of the structure of the structure of the structure

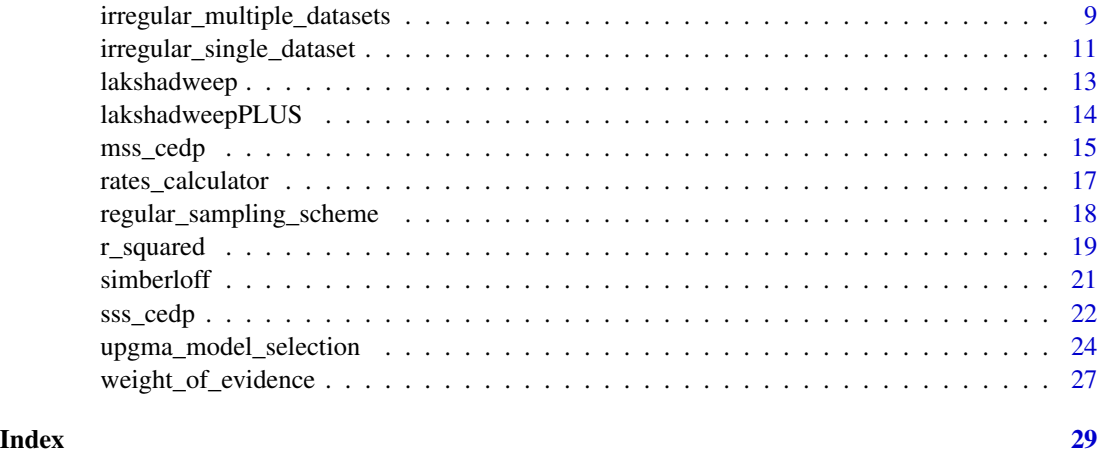

<span id="page-1-1"></span>akaikeic *Akaike Information Criterion*

# Description

akaikeic calculates the Akaike Information Criterion (AIC) of a model. akaikeicc calculates the corrected Akaike Information Criterion (AICc) for small samples.

# Usage

akaikeic(NLL, k)

akaikeicc(NLL, k, n)

# Arguments

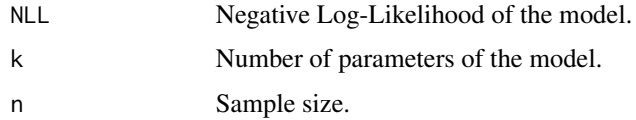

# Details

$$
AIC = 2 * k + 2 * NLL
$$
  
 
$$
AICc = 2 * k - 2 * lnL + 2 * k * (k + 1)/(n - k - 1)
$$

# Value

A number with the AIC value for a model with k parameters and negative log-likelihood NLL, or the AICc value for a model with k parameters, negative log-likelihood NLL and sample size n.

# <span id="page-2-0"></span>all\_environmental\_fit 3

# See Also

[weight\\_of\\_evidence](#page-26-1)

#### Examples

```
akaikeic(1485.926, 3)
akaikeicc(736.47, 6, 15)
akaikeicc(736.47, 6, 100)
```
<span id="page-2-1"></span>all\_environmental\_fit *Environmental fit for a single dataset*

# Description

all\_environmental\_fit estimates the best expressions for colonization and extinction rates given their dependency on environmental variables.

greedy\_environmental\_fit estimates expressions for colonization and extinction rates given their dependency on environmental variables using a greedy algorithm.

custom\_environmental\_fit estimates the m.l.e. of the parameters describing the relationship between colonization and extinction rates and environmental variables.

NLL\_env returns the Negative Log-Likelihood of a pair of colonization and extinction rates for a given dataset with an specific relationship with environmental variables.

#### Usage

```
all_environmental_fit(dataset, vector, env, c, e, aic, verbose = FALSE)
custom_environmental_fit(dataset, vector, params, c_expression, e_expression)
NLL_env(dataset, vector, params, c_expression, e_expression)
greedy_environmental_fit(dataset, vector, env, c, e, aic, verbose = FALSE)
```
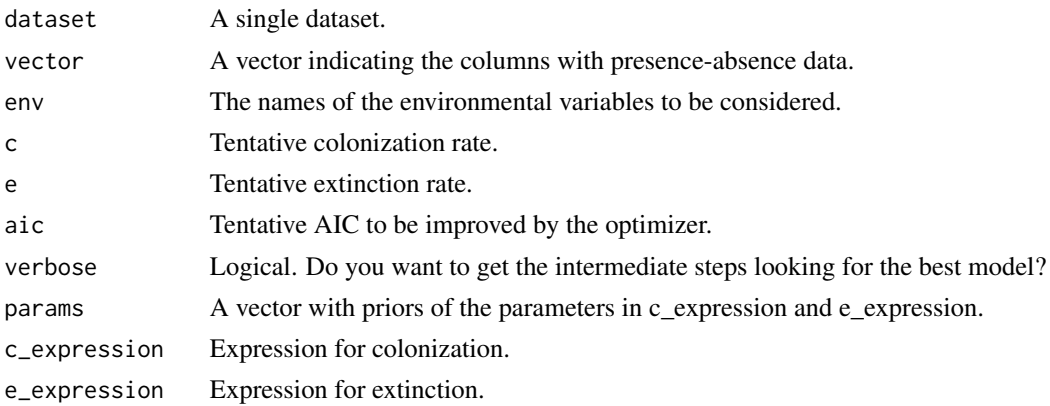

<span id="page-3-0"></span>all\_environmental\_fit calculates all the combinations of parameters, that increase exponentially with the number of parameters. We advise to keep low the number of parameters.

greedy\_environmental\_fit adds sequentially environmental variables to the expressions of colonization and extinction rates and fix one at a time until termination, when only adding one variable does not improve the AIC of the last accepted model.

# Value

A list with three components: a expression for colonization, a expression for extinction and the output of the optimization function, or the output of the optimization function in the custom environmental fit.

In the case of NLL\_env, returns the NLL of an specific set or parameters describing the relationship of environmental covariates with colonizaiton and extinction.

#### Note

AIC is recommended to be higher than the AIC of the most simple model (i.e. not including environmental variables).

# See Also

[rates\\_calculator](#page-16-1)

### Examples

```
all_environmental_fit(idaho[[1]],3:23,c("idaho[[2]]$TOTAL.ppt",
"idaho[[2]]$ANNUAL.temp"),0.13,0.19,100000)
greedy_environmental_fit(idaho[[1]],3:23,c("idaho[[2]]$TOTAL.ppt",
"idaho[[2]]$ANNUAL.temp"),0.13,0.19,100000)
custom_environmental_fit(idaho[[1]], 3:23, c(-0.00497925, -0.01729602,
0.19006501, 0.93486956), expression(params[1] * idaho[[2]]$TOTAL.ppt[i] +
params[3]), expression(params[2] * idaho[[2]]$ANNUAL.temp[i] + params[4]))
NLL_env(idaho[[1]], 3:23, c(-0.00497925, -0.01729602,
0.19006501, 0.93486956), expression(params[1] * idaho[[2]]$TOTAL.ppt[i] +
params[3]), expression(params[2] * idaho[[2]]$ANNUAL.temp[i] + params[4]))
```
alonso15 *Lakshadweep Archipelago coral fish community reassembly*

#### **Description**

A list with three datasets containing presence-absence data for the reassembly proccess of coral fish communities in three atolls (Agatti, Kadmat and Kavaratti) of the Lakshadweep Archipelago (India).

#### <span id="page-4-0"></span>cetotrans 5

#### Format

A list with 3 dataframes, each corresponding to the survey of a different atoll. Dataframes have in columns:

Species Name of the species found

Trophic.Level A number indicating the trophic level of the surveyed species

Presence-absence data Several columns with letters (indicating the atoll surveyed) and the year in which the surveys were done

Guild Guild of the surveyed species

# Details

Surveys were conducted from 2000 to 2011 in order to follow community reassembly after a coral mass mortality event in the relatively unfished Lakshadweep Archipelago. Results indicated that higher trophic groups suffer an increased extinction rate even without fishing targeting them.

#### **Note**

Kavaratti atoll was not surveyed in 2000 and 2010.

#### Source

Alonso, D., Pinyol-Gallemi, A., Alcoverro T. and Arthur, R.. (2015) Fish community reassembly after a coral mass mortality: higher trophic groups are subject to increased rates of extinction. *Ecology Letters*, 18, 451–461.

<span id="page-4-1"></span>cetotrans *From rates to probabilities*

#### Description

cetotrans calculates transition probabilities from colonization and extinction rates for a determined interval of time, when provided.

#### Usage

 $cectors(c, e, dt = 1)$ 

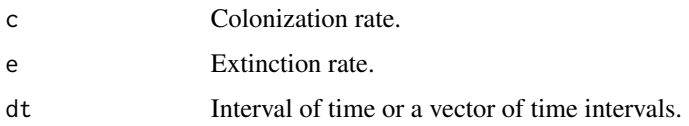

<span id="page-5-0"></span>Given a pair of colonization and extinction rates, we can calculate the transition probabilities with the following equations:

$$
T_{01} = (e/(c+e)) * (1 - exp(-(c+e) * dt))
$$
  
\n
$$
T_{10} = (c/(c+e)) * (1 - exp(-(c+e) * dt))
$$

# Value

A matrix with the transition probabilities  $T_{01}$  and  $T_{10}$  of the Markov chain associated with the specified colonization and extinction rates.

#### Examples

```
cetotrans(0.13, 0.19)
cetotrans(0.2, 0.2, 2)
```
data\_generation *Data simulation of colonization-extinction dynamics*

#### Description

data\_generation simulates species richness data according to the stochastic model of island biogeography

PA\_simulation simulates presence-absence data according to the stochastic model of island biogeography

#### Usage

```
data_generation(x, column, transitions, iter, times)
```

```
PA_simulation(x, column, transitions, times = 1)
```
#### Arguments

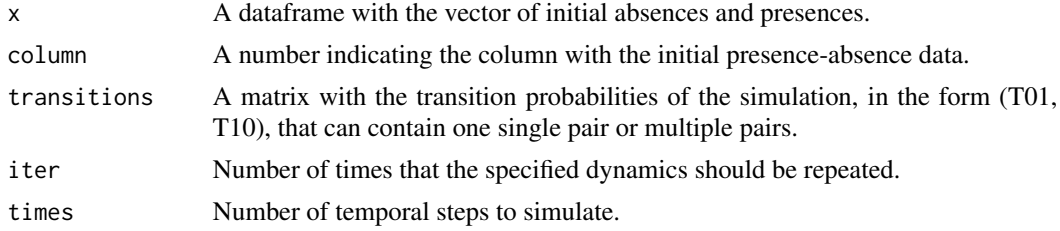

#### Details

To simulate community assembly, we need an initial vector of presence-absence, from which the subsequent assembly process will be simulated. This initial vector is considered as  $x$ [, column].

# <span id="page-6-0"></span>ibd\_models 7

# Value

A matrix with species richness representing each row consecutive samples and each column a replica of the specified dynamics or a matrix with presence-absence data for the specified dynamics, each row representing a species and each column consecutive samplings.

# Note

You can simulate not only with a colonization and extinction pair, but with the pairs obtained from the environmental fit. In this case, you still have to indicate exactly the number of temporal steps that you are going to simulate.

# See Also

[cetotrans](#page-4-1) to obtain the transition probabilities associated with a colonization-extinction pair.

# Examples

```
data_generation(as.data.frame(rep(0, 100)), 1,
matrix(c(0.5, 0.5), ncol = 2), 5, 25)data_generation(alonso15[[1]], 3, matrix(c(0.5, 0.5), ncol = 2), 5, 25)
PA_simulation(as.data.frame(c(rep(0, 163), rep(1, 57))), 1, c(0.13, 0.19),
20)
```
ibd\_models *Inmigration, birth, death- models*

# Description

ibd\_models simulates population dynamics under three different inmigration, birth and death models.

### Usage

```
ibd_models(n0, beta, delta, mu, K = NULL, time_v, type)
```
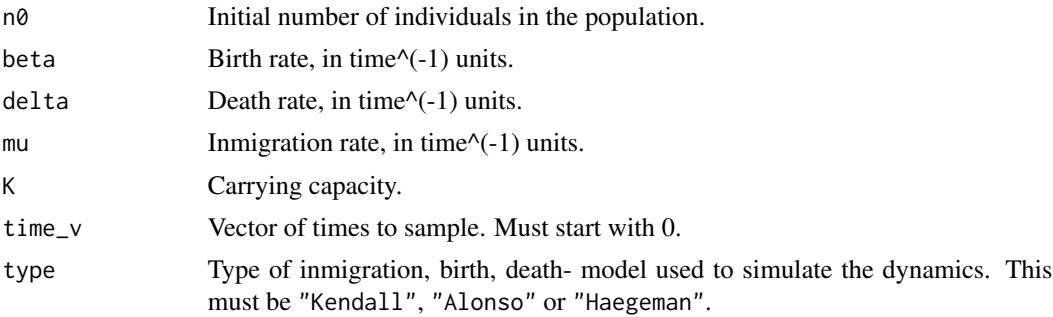

<span id="page-7-0"></span>We have included three different stochastic models: Kendall (1948) seminal work, Alonso & McKane (2002) mainland-island model, and Haegeman & Loreau (2010) basic population model with denso-dependent deaths. These models are different formulations of a population dynamics with three basic processes: birth, death and inmigration of individuals. For the specifics, please refer to the original articles.

#### Value

A data.frame with two columns: one with the time vector and the other with the number of individuals at those times.

#### Note

Haegeman & Loreau model specification breaks for high values of n0 when the birth rate is lower than the death rate.

#### References

Kendall, D. G. (1948). On some modes of population growth leading to R. A. Fishers logarithmic series distribution. *Biometrika*, 35, 6–15.

Haegeman, B. and Loreau, M. (2010). A mathematical synthesis of niche and neutral theories in community ecology. *Journal of Theoretical Biology*, 269(1), 150–165.

Alonso, D. and McKane, A (2002). Extinction Dynamics in Mainland–Island Metapopulations: An N -patch Stochastic Model. *Bulletin of Mathematical Biology*, 64, 913–958.

#### Examples

```
ibd_models(n0 = 0, beta = 0.4, delta = 0.3, mu = 0.2,
time_v = 0:20, type = "Kendall")
ibd_models(n0 = 0, beta = 0.4, delta = 0.3, mu = 0.1, K = 30,
time_v = 0:20, type = "Alonso")
```
idaho *Mapped plant community time series, Dubois, ID*

# **Description**

A list with two datasets containing presence-absence and environmental data for a plant community of sagebrush steppe in Dubois, Idaho, USA

#### <span id="page-8-0"></span>Format

A list with 2 dataframes, one corresponding to the presence-absence data and the other to the environmental variables. The first dataframe has in columns:

quad Name of the quadrat surveyed

species Name of the species found

**Presence-absence data** Several columns with the year in which the surveys were conducted

The second dataframe has the following columns:

YEAR Year in which surveys were conducted

Environmental variables Data of the recorded environmental variables in the form XXX.YYY, where XXX denotes a month (or a total) and YYY can refer to snow (in inches), temperature (fahrenheit degrees) or precipitation (in inches)

#### Details

A historical dataset consisting of a series of permanent  $1-m^2$  quadrats located on the sagebrush steppe in eastern Idaho, USA, between 1923 and 1973. It also contains records of monthly precipitation, mean temperature and snowfall. Total precipitation, total snowfall, and mean annual temperature have been calculated from the original data.

#### Note

Only quadrats Q1, Q2, Q3, Q4, Q5, Q6, Q25 and Q26 are included here. The surveys were conducted annually from 1932 to 1955 with some gaps for the quadrats included here.

#### Source

<https://knb.ecoinformatics.org/#view/doi:10.5063/AA/lzachmann.6.36>

#### References

Zachmann, L., Moffet, C., and Adler, P.. (2010). Mapped quadrats in sagebrush steppe long-term data for analyzing demographic rates and plant-plant interactions. *Ecology*, 91(11), 3427–3427. [doi:10.1890/100404.1](https://doi.org/10.1890/10-0404.1)

<span id="page-8-1"></span>irregular\_multiple\_datasets

*c/e rates for irregular samplings in multiple datasets*

# Description

irregular\_multiple\_datasets estimates colonization and extinction rates for data in several datasets.

NLL\_imd returns the Negative Log-Likelihood of a pair of colonization and extinction rates for irregular sampling schemes in several single dataset.

# Usage

```
irregular_multiple_datasets(
  list,
  vectorlist,
  c,
  e,
 column = NULL,
 n = NULL,
  step = NULL,
  assembly = FALSE,
  jacobian = FALSE,
 verbose = FALSE,
 CI = FALSE\lambda
```
NLL\_imd(list, vectorlist, c, e, assembly = FALSE)

# Arguments

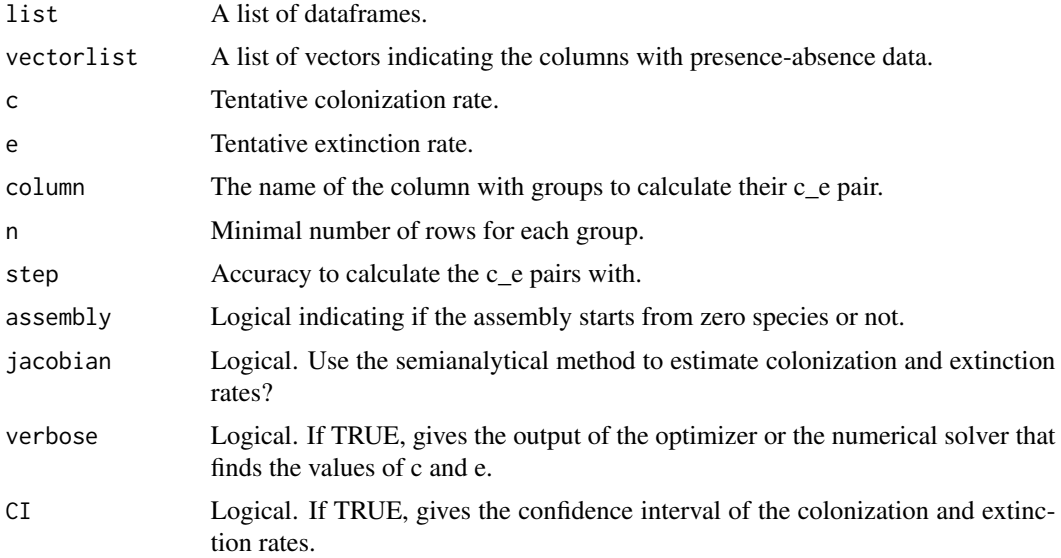

# Value

irregular\_multiple\_datasets returns a dataframe with colonization and extinction rates and their upper and lower confidence interval, and if needed, the names of the groups to which colonization and extinction rates have been calculated. NLL\_imd gives the NLL for a multiple datasets with irregular sampling schemes given a specific c and e.

# Note

The columns with the presence-absence data should have the day of that sampling on the name of the column in order to calculate colonization and extinction.

# <span id="page-10-0"></span>irregular\_single\_dataset 11

# See Also

[regular\\_sampling\\_scheme](#page-17-1), [irregular\\_single\\_dataset](#page-10-1)

# Examples

```
irregular_multiple_datasets(simberloff, list(3:17, 3:18, 3:17,
3:19, 3:17, 3:16), 0.001, 0.001)
irregular_multiple_datasets(simberloff, list(3:17, 3:18, 3:17, 3:19, 3:17,
```

```
3:16), 0.001, 0.001, "Tax. Unit 1", n = 13)
irregular_multiple_datasets(simberloff, list(3:17, 3:18, 3:17, 3:19, 3:17,
3:16), 0.001, 0.001, "Tax. Unit 1", n = 13, CI = TRUE)
```

```
NLL_imd(simberloff, list(3:17, 3:18, 3:17, 3:19, 3:17, 3:16), 0.0051, 0.0117)
```
<span id="page-10-1"></span>irregular\_single\_dataset

*c/e rates for irregular samplings in a dataset*

# Description

irregular\_single\_dataset estimates colonization and extinction rates in a single dataset with irregular sampling scheme.

NLL\_isd returns the Negative Log-Likelihood of a pair of colonization and extinction rates for an irregular sampling scheme in a single dataset.

# Usage

```
irregular_single_dataset(
  dataframe,
 vector,
 c,
  e,
  column = NULL,
 n = NULL,step = NULL,
 assembly = FALSE,
  jacobian = FALSE,
 verbose = FALSE,
 CI = FALSE)
```
# Arguments

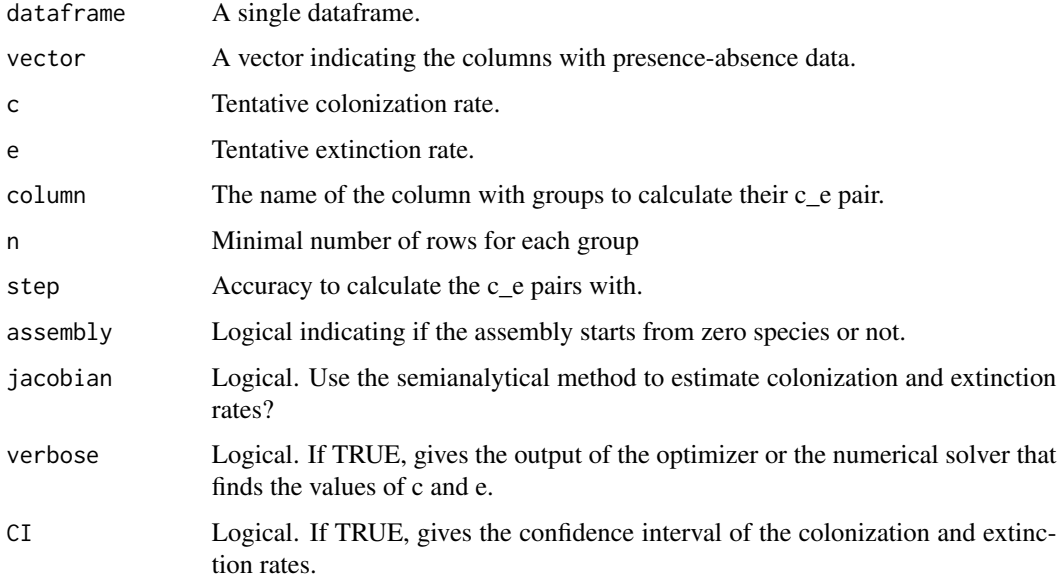

# Value

irregular\_single\_dataset returns a dataframe with colonization and extinction rates and their upper and lower confidence interval, and if needed, the names of the groups to which colonization and extinction rates have been calculated. NLL\_isd gives the NLL for a single dataset in an irregular sampling scheme given a specific c and e.

# Note

The columns with the presence-absence data should have the day of that sampling on the name of the column in order to calculate colonization and extinction.

# See Also

[regular\\_sampling\\_scheme](#page-17-1), [irregular\\_multiple\\_datasets](#page-8-1)

# Examples

```
irregular_single_dataset(simberloff[[1]], 3:17, 0.001, 0.001)
irregular_single_dataset(simberloff[[1]], 3:17, column = "Tax. Unit 1",
0.001, 0.001, 3)
```
irregular\_single\_dataset(simberloff[[1]], 3:17, column = "Tax. Unit 1", 0.001, 0.001, 3, 0.00001)

NLL\_isd(simberloff[[1]], 3:17, 0.0038, 0.0086)

<span id="page-11-0"></span>

<span id="page-12-0"></span>lakshadweep *Lakshadweep Archipelago coral fish community reassembly data (expanded)*

# Description

A list with three data frames containing presence-absence data for the reassembly proccess of coral fish communities in three atolls (Agatti, Kadmat and Kavaratti) of the Lakshadweep Archipelago in India. These data contains a number of replicates (transects) per sampling time. It is in this respect that expands alonso community data (see island R package).

# Format

A list with three dataframes from the 3 different atoll. The dataframe has in columns:

Species Name of the species found

Atoll Atoll surveyed

Guild Feeding strategy of the surveyed species

**Presence-absence data** Several columns corresponding to the year in which the surveys were done. Year repetition means repeated sampling of the same atoll at the same time. Presences are represented by 1 and true absencestrue or undetected presences by 0.

# Details

Surveys were conducted from 2000 to 2013 in order to follow community reassembly after a coral mass mortality event in the relatively unfished Lakshadweep Archipelago. For most years, transects were taken in four locations per atoll. Although there might be some underlying heterogeneity, these transects are approximately taken as true replicates.

# Note

Detectability per transect results to be of about 0.5, which means that the parameter 'Detectability' per atoll goes up to almost  $0.94$  if four transects per sampling time are taken  $(1-0.5<sup>4</sup>)$ .

# Source

Alonso, D., Pinyol-Gallemi, A., Alcoverro T. and Arthur, R.. (2015) Fish community reassembly after a coral mass mortality: higher trophic groups are subject to increased rates of extinction. *Ecology Letters*, 18, 451–461.

<span id="page-13-0"></span>lakshadweepPLUS *Lakshadweep Archipelago coral fish community reassembly data in a single data frame*

# Description

A list with only one data frame containing presence-absence data for the reassembly proccess of coral fish communities in three atolls (Agatti, Kadmat and Kavaratti) of the Lakshadweep Archipelago in India. These data contains a number of replicates per sampling time. The data matrix marks missing data with a flag. It is in this respect that differs from lakshadweep.

# Format

A list of a single dataframe with data from the 3 different atoll. The dataframe has in columns:

Species Name of the species found

Atoll Atoll surveyed

Guild Feeding strategy of the surveyed species

Presence-absence data Several columns corresponding to the year in which the surveys were done. Year repetition means repeated sampling of the same atoll at the same time. Presences are represented by 1 and true absencestrue or undetected presences by 0.

# Details

Surveys were conducted from 2000 to 2013 in order to follow community reassembly after a coral mass mortality event in the relatively unfished Lakshadweep Archipelago. For most years, transects were taken in four locations per atoll. Although there might be some underlying heterogeneity, these transects are approximately taken here as true replicates.

#### **Note**

Detectability per transect results to be of about 0.5, which means that the parameter 'Detectability' per atoll goes up to almost 0.94 if four transects per sampling time are taken (1-0.5^4). The sampling structure differs from atoll to to atoll. Certain columns are filled with 0.1. This is the missing value flag.

## Source

Alonso, D., Pinyol-Gallemi, A., Alcoverro T. and Arthur, R.. (2015) Fish community reassembly after a coral mass mortality: higher trophic groups are subject to increased rates of extinction. *Ecology Letters*, 18, 451–461.

<span id="page-14-0"></span>mss\_cedp *Likelihood approach for estimating colonization/extinction with perfect or imperfect detectability*

# Description

mss\_cedp conducts maximum likelihood estimation of colonization/extinction parameters of different data sets. This function can handle imperfect detectability and missing data defining a heterogeneous sampling structure across input data matrix rows.

# Usage

```
mss_cedp(
  Data,
  Time,
  Factor,
  Tags,
  Colonization = 1,
  Extinction = 1,
  Detectability_Value = 0.5,
  Phi_Time_0_Value = 0.5,
  Tol = 1e-08,
  MIT = 100,C_{MAX} = 10,
  C_{\text{min}} = 0,
  E_MAX = 10,
  E_min = 0,
  D_{MAX} = 0.99,
  D_{\text{min}} = \emptyset,
  P_{MAX} = 0.99,
  P_{min} = 0.01,
  I_0 = 0,I_1 = 1,
  I_2 = 2,
  I_3 = 3,
  z = 2,
  Minimization = 1,
  Verbose = 0,
  MV_FLAG = 0.1,
  PerfectDetectability = TRUE
)
```
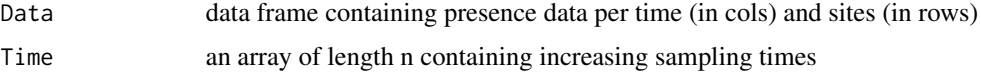

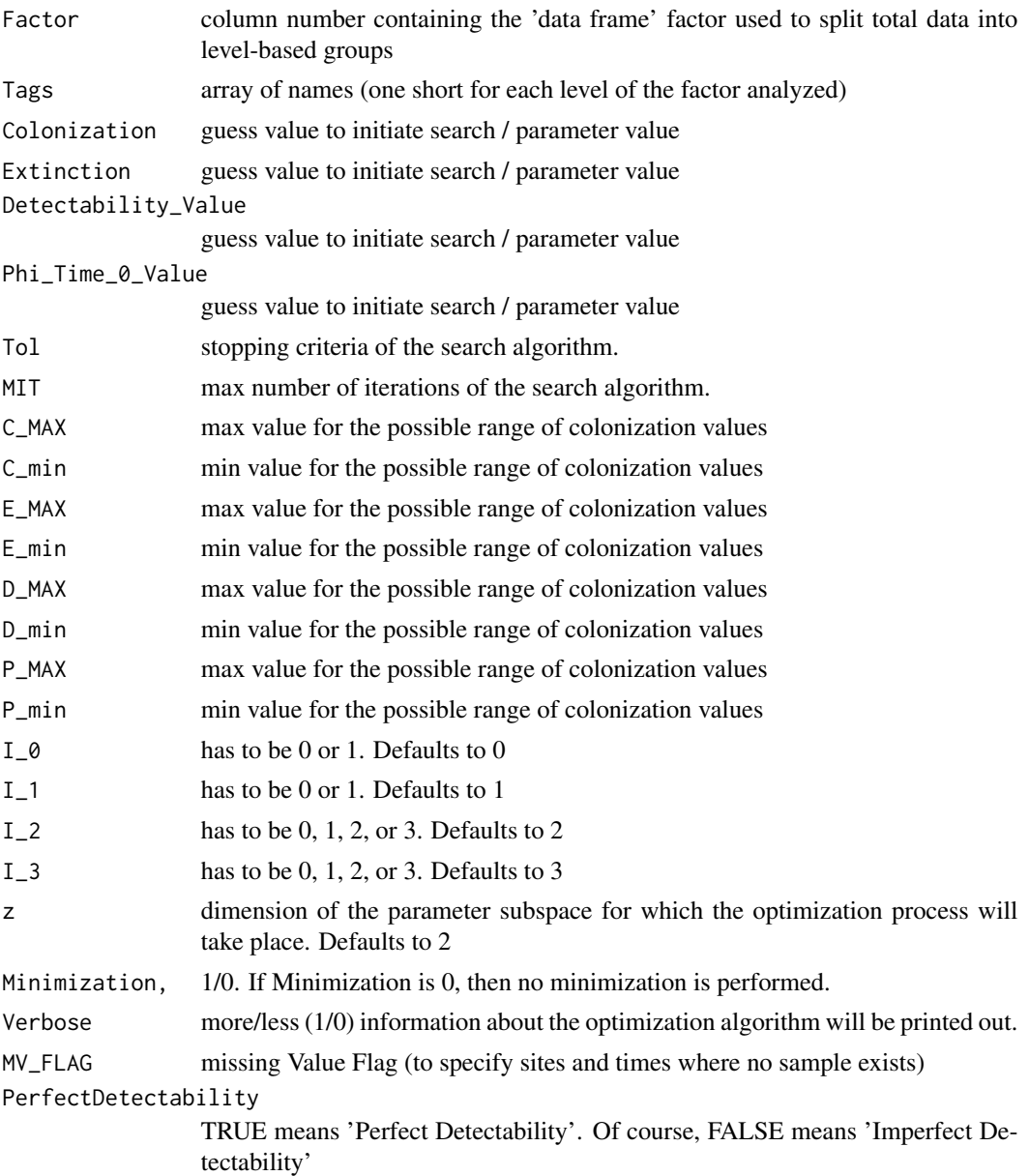

The input is a data frame containing presence data per time (in cols). Different factors (for instance, OTU, location, etc) can slide the initial data frame accordingly. Model parameters will be estimated for each of these groups independently that correspond to each level of the chosen factor. If Minimization is 0, then no maximum likelihood estimation is performed and only the likelihood evaluation at the input model parameter values is returned. Searches are based on the Nelder-Mead simplex method, but conducted in a bounded parameter space which means that in case a neg loglikelihood (NLL) evaluation is called out from these boundaries, the returned value for this NLL evaluation is artifically given as the maximum number the machine can hold. Each group is named <span id="page-16-0"></span>by a short-length-character label (ideally, 3 or 4 characters). All labels should have the same character length to fulfill memmory alignment requirements of the shared object called by .C(...) function. I\_0, I\_1, I\_2, I\_3 are model parameter keys. They are used to define a 4D-vector (Index). The search will take place on the full parameter space defined by model parameters  $(I_0, I_1)$  if PefectDetectability is TRUE or, alternatively, defined by (I\_0, I\_1, I\_2, I\_3) if PerfectDetectability is FALSE. Model parameter keys correspond to colonization (0), extinction (1), detectability (2), and P  $(0, 3)$  model parameters. For instance, if  $(1, 0, 1, 1)$  is  $(1, 0)$ , the search will take place whitin the paremeter space defined by extinction, as the first axis, and colonization, as the second.

# Value

The function generates, as an output, either a 3-column matrix (Colonization, Extinction, Negative LogLikelihood) or 5-column matrix (Colonization, Extinction, Detectability, P\_0, Negative Log-Likelihood), depending on the value of the input parameter PerfectDetectability (either TRUE or FALSE).

# Examples

```
Data <- lakshadweepPLUS[[1]]
Guild_Tag = c("Alg", "Cor", "Mac", "Mic", "Omn", "Pis", "Zoo")
Time <- as.vector(c(2000, 2000, 2001, 2001, 2001, 2001, 2002, 2002, 2002,
2002, 2003, 2003, 2003, 2003, 2010, 2010, 2011, 2011, 2011, 2011, 2012,
2012, 2012, 2012, 2013, 2013, 2013, 2013))
R <- mss_cedp(Data, Time, Factor = 3, Tags = Guild_Tag,
PerfectDetectability = FALSE, z = 4)Guild_Tag = c("Agt", "Kad", "Kvt")
R <- mss_cedp(Data, Time, Factor = 2, Tags = Guild_Tag,
PerfectDetectability = FALSE, z = 4)
```
<span id="page-16-1"></span>rates\_calculator *Colonization and extinction rates calculator for expressions.*

#### **Description**

rates\_calculator Calculate colonization and extinction rates depending of their expressions.

#### Usage

```
rates_calculator(params, c_expression, e_expression, t)
```
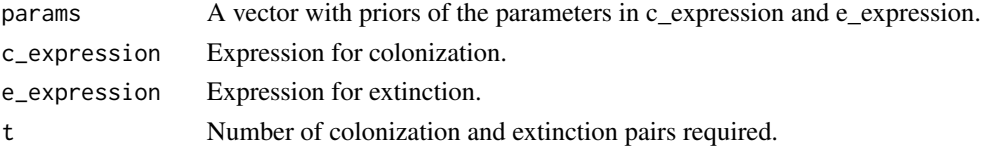

# <span id="page-17-0"></span>Value

A matrix with the colonization and extinction rates.

# See Also

[all\\_environmental\\_fit](#page-2-1)

# Examples

```
rates_calculator(c(-0.00497925, -0.01729602, 0.19006501,
0.93486956), expression(params[1] * idaho[[2]]$TOTAL.ppt[i] + params[3]),
expression(params[2] * idaho[[2]]$ANNUAL.temp[i] + params[4]), 21)
```
<span id="page-17-1"></span>regular\_sampling\_scheme

*c/e rates for a regular sampling scheme*

# Description

regular\_sampling\_scheme estimates colonization and extinction rates for a community or groups in a community.

NLL\_rss returns the Negative Log-Likelihood of a pair of colonization and extinction rates for a regular sampling scheme.

# Usage

```
regular_sampling_scheme(
 x,
  vector,
 level = NULL,
 n = NULL,step = NULL,
 CI = FALSE)
```
NLL\_rss(x, vector, c, e)

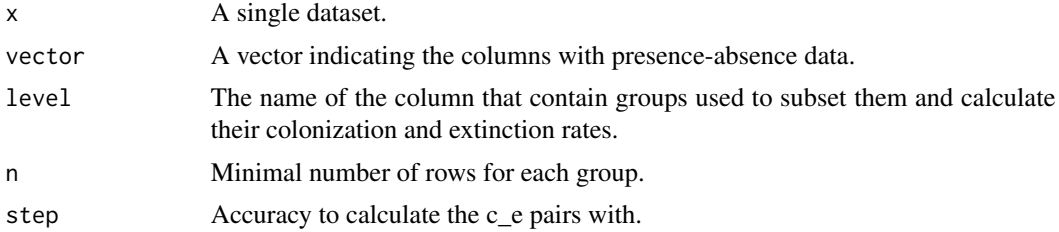

#### <span id="page-18-0"></span>r\_squared 19

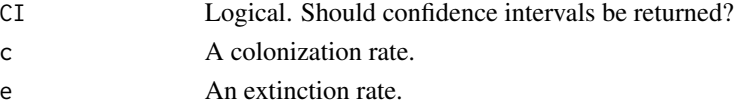

# Details

The confidence intervals are calculated with a binary search seeded with the hessian of the estimated rates.

# Value

regular\_sampling\_scheme returns a dataframe with colonization and extinction rates along with their lower and upper confidence intervals (optional), for each group if specified, and its number of rows and NLL. NLL\_rss gives the NLL for a dataframe given a specific c and e.

# See Also

[irregular\\_single\\_dataset](#page-10-1), [irregular\\_multiple\\_datasets](#page-8-1)

# Examples

```
regular_sampling_scheme(alonso15[[1]], 3:6)
regular_sampling_scheme(alonso15[[1]], 3:6, "Guild", n = 5)
regular_sampling_scheme(alonso15[[1]], 3:6, "Guild", n = 5, CI = TRUE)
NLL_rss(alonso15[[1]], 3:6, 0.52, 0.39)
```
r\_squared *Model prediction error*

# Description

```
r_squared evaluates R^2 for our simulated dynamics.
simulated_model Error of the stochastic model.
null_model Error of the null model.
```
# Usage

```
r_squared(observed, simulated, sp)
```

```
null_model(observed, sp)
```
simulated\_model(observed, simulated)

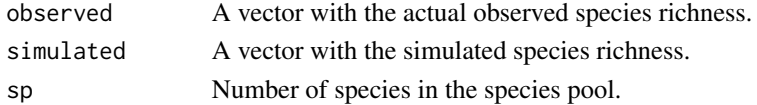

The importance of assessing how well a model predicts new data is paramount. The most used metric to assess this model error is  $R^2$ .  $R^2$  is always refered to a null model and is defined as follows:

 $R^2 = 1 - \epsilon^2/\epsilon_0^2$ 

where  $\epsilon^2$  is the prediction error defined as the mean squared deviation of model predictions from actual observations, and  $\epsilon_0^2$  is a null model error, in example, an average of squared deviations evaluated with a null model.

Our null model corresponds with a random species model with no time correlations, in which we draw randomly from a uniform distribution a number of species between 0 and number of species observed in the species pool. The expectation of the sum of squared errors under the null model is evaluated analytically in Alonso et al. (2015).

## Value

r\_squared gives the value of  $R^2$  for the predictions of the model.

null\_model gives the average of squared deviations of the null model predictions from actual observations,  $\epsilon_0^2$ .

simulated\_model gives the average of squared deviations of the model predictions from the actual observations,  $\epsilon^2$ .

#### Note

The value of  $R<sup>2</sup>$  depends critically on the definition of the null model. Note that different definitions of the null model will lead to different values of  $R^2$ .

# References

Alonso, D., Pinyol-Gallemi, A., Alcoverro T. and Arthur, R.. (2015) Fish community reassembly after a coral mass mortality: higher trophic groups are subject to increased rates of extinction. *Ecology Letters*, 18, 451–461.

# Examples

```
idaho.sim <- data_generation(as.data.frame(c(rep(0, 163),
rep(1, 57))), 1, matrix(c(0.162599, 0.111252), ncol = 2), 250, 20)
idaho.me <- c(57, apply(idaho.sim, 1, quantile, 0.5))
r_squared(colSums(idaho[[1]][,3:23]), idaho.me, 220)
```

```
null_model(colSums(idaho[[1]][,3:23]), 220)
```

```
simulated_model(colSums(idaho[[1]][,3:23]), idaho.me)
```
### <span id="page-20-0"></span>**Description**

A list of datasets containing the presence-absence data gathered originally by Simberloff and Wilson in their defaunation experiment of six mangrove islands in the Florida Keys.

#### Format

A list with 6 dataframes, each corresponding to the survey of a different island. Dataframes have in columns:

Taxa Taxa considered

PRE Presence-absence before the defaunation process

Integers (e.g. 21, 40, 58...) Several columns with presence-absence data for the day specified

Tax. Unit 1 Highest taxonomical unit considered

Tax. Unit 2 Second highest taxonomical unit considered

Genera Genera of the identified taxon

Island Island of identification of the taxon

#### Details

The defaunation experiment of Simberloff and Wilson was aimed to test experimentally the Theory of Island Biogeography. The approach sought was eliminating the fauna of several islands and following the recolonization proccess.

After some trials, six red mangrove islets of Florida Bay were chosen for the task. These islets had to be stripped of all arthropofauna without harming the vegetation and then all the colonists were identified. The result of these defaunation experiments supported the existence of species equilibria and were consistent with the basic MacArthur-Wilson equilibrium model.

# **Note**

The shaded entries in the original dataset, for taxa inferred to be present from other evidence rather than direct observation, are considered as present in these datasets.

#### Source

Simberloff, D. S., & Wilson, E. O.. (1969). Experimental Zoogeography of Islands: The Colonization of Empty Islands. *Ecology*, 50(2), 278–296. [doi:10.2307/1934856](https://doi.org/10.2307/1934856)

# <span id="page-21-0"></span>References

Wilson, E. O.. (2010). Island Biogeography in the 1960s: THEORY AND EXPERIMENT. In J. B. Losos and R. E. Ricklefs (Eds.), *The Theory of Island Biogeography Revisited* (pp. 1–12). Princeton University Press.

Simberloff, D. S., and Wilson, E. O.. (1969). Experimental Zoogeography of Islands: The Colonization of Empty Islands. *Ecology*, 50(2), 278–296. [doi:10.2307/1934856](https://doi.org/10.2307/1934856)

Wilson, E. O., and Simberloff, D. S.. (1969). Experimental Zoogeography of Islands: Defaunation and Monitoring Techniques. *Ecology*, 50(2), 267–278. [doi:10.2307/1934855](https://doi.org/10.2307/1934855)

Simberloff, D. S.. (1969). Experimental Zoogeography of Islands: A Model for Insular Colonization. *Ecology*, 50(2), 296–314. [doi:10.2307/1934857](https://doi.org/10.2307/1934857)

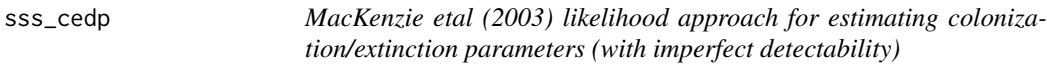

# Description

sss\_cedp conducts a maximum likelihood estimation of model parameters (Colonization, Extinction, Detectability, and Phi\_Time\_0) of MacKenzie et al (2003) colonization-extinction model. This function is an alternative to mss\_cedp that takes a different input (a 2D array), and requires the same sampling structure for all input data matrix rows, this is, no missing data defining a heterogeneous sampling structure across rows are allowed. As an advantage, it may run faster than mss\_cedp.

#### Usage

```
sss_cedp(
  Data,
  Time,
  Transects,
  Colonization = 0.1,
  Extinction = 0.1,
  Detectability = 0.99,
  Phi_Time_0 = 0.5,
  Tol = 1e-06,
  MIT = 100,C_MAX = 2,
  C_{min} = 0,
  E_MAX = 2,
  E_{min} = 0,
  D_{MAX} = 0.999,
  D_{\text{min}} = 0.001,P_{MAX} = 0.999,
  P_{min} = 0.001,
```
sss\_cedp 23

```
I_0 = 0,I_1 = 1,I_2 = 2,
  I_3 = 3,z = 4,Verbose = 0,
Minimization = TRUE
)
```
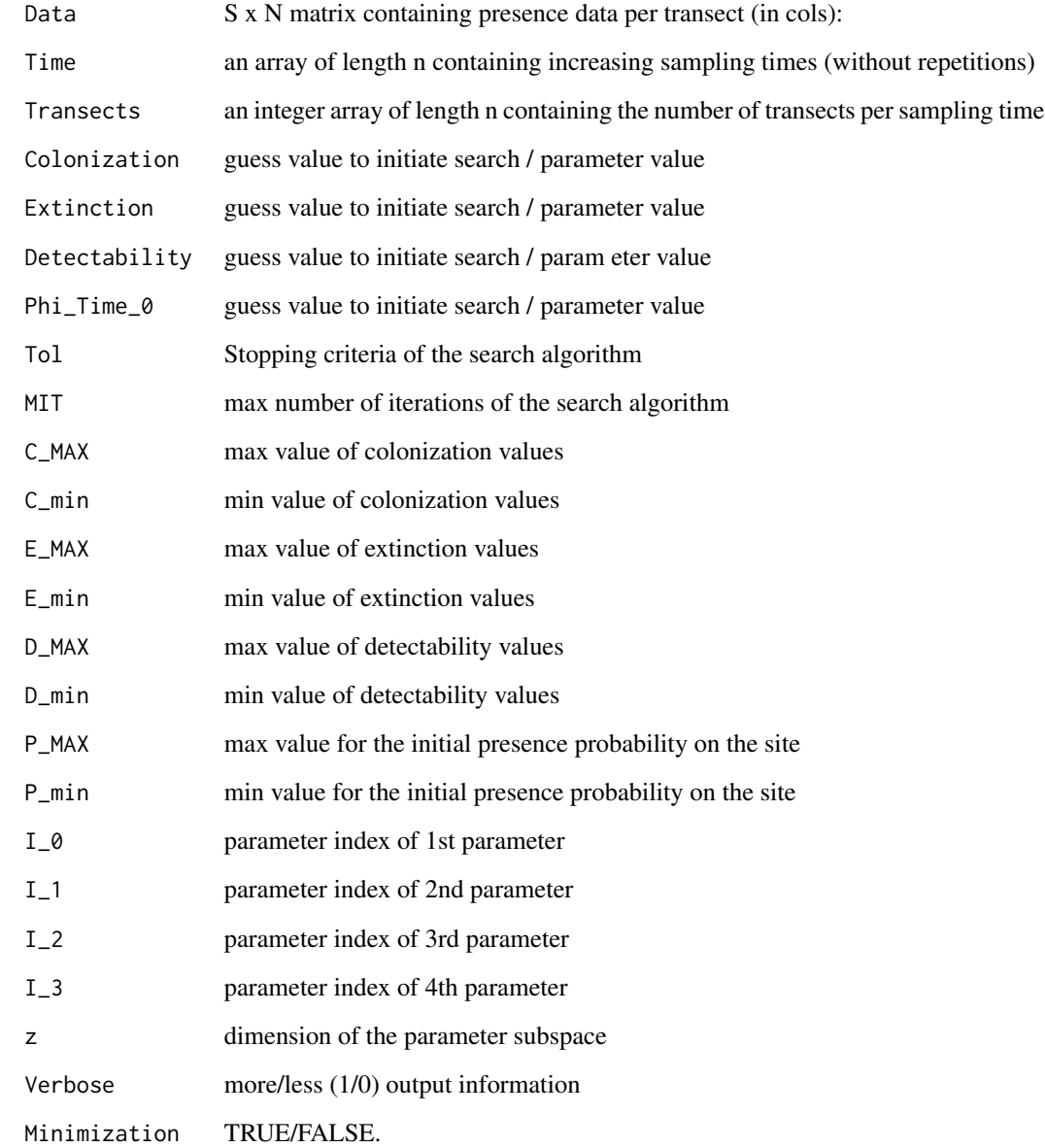

<span id="page-23-0"></span>Maximum likelihood parameter estimation is conducted through bounded searches. This is the reason why the minimum and maximum values for each axis should be given as input arguments. The optimization procedure is the simplex method. A bounded parameter space implies that in case a neg loglikelihood (NLL) evaluation is required outside from these boundaries, the returned value for this NLL evaluation is artifically given as the maximum number the machine can hold. The array Parameters  $(1\ 0, 1\ 1, 1\ 2, 1\ 3)$  has to be a permutation of  $(0, 1, 3, 4)$ . This parameter indeces along with the imput parameter 'z' are used to define a subparameter space where the search will be conducted. If  $z = 2$ , then the search will take place on the plane defined by model parameters  $(I_0, I_1)$ . These indeces are model parameter keys: colonization  $(0)$ , extinction  $(1)$ , detectability (2), and Phi\_Time\_0 (3). For instance, if  $(I_0, I_1, I_2, I_3)$  is (2, 3, 1, 0), and  $z = 2$ , then the search will take place whithin the subparemeter space defined by the detection probability (Detectability) and the probability of presence at time 0 (Phi\_Time\_0). If Minimization is TRUE (default value), then the whole mle is conducted. If FALSE, the function only return the NLL value at the input model parameter values. Likelihood evaluations are exact provided the number of 'absences' corresponding to either true absences or undetected presences in the input data matrix is not to high.

#### Value

A list with five components (Colonization, Extinction, Detectability, P\_0, and Negative Log-Likelihood).

#### Examples

```
Data1 <- lakshadweep[[1]]
Name_of_Factors <- c("Species","Atoll","Guild")
Factors <- Filter(is.factor, Data1)
No_of_Factors <- length(Factors[1,])
n <- No_of_Factors + 1
D1 <- as.matrix(Data1[1:nrow(Data1),n:ncol(Data1)])
Time \leq as.double(D1[1,])
P1 <- as.matrix(D1[2:nrow(D1),1:ncol(D1)])
# Dealing with time.
Time_Vector <- as.numeric(names(table(Time)))
Transects <- as.numeric((table(Time)))
R1 <- sss_cedp(P1, Time_Vector, Transects,
                       Colonization=0.5, Extinction=0.5, Detectability=0.5,
                       Phi_Time_0=0.5,
                       Tol=1.0e-8, Verbose = 1)
```
upgma\_model\_selection *Model selection function based on a upgma grouping algorithm*

#### **Description**

upgma\_model\_selection function conducts a model selection procedure intended to find an optimal partition that mimimize AIC values. Maximum likelihood estimation of model parameters

(Colonization, Extinction) or (Colonization, Extinction, Detectability, P\_0) is performed assuming either perfect detectability or imperfect detectability, respectively. In the latter case, the input data frame should contain multiple transects per sampling time. This function can handle missing data defining a heterogeneous sampling structure across the rows of the input data matrix.

# Usage

```
upgma_model_selection(
  Data,
  Time,
  Factor,
  Tags,
  Colonization = 1,
  Extinction = 1,
  Detectability_Value = 0.5,
  Phi_Time_0_Value = 0.5,
  Tol = 1e-08.
  MIT = 100,C_{MAX} = 10,
  C_{\text{min}} = \emptyset,
  E_MAX = 10,
  E_{min} = 0,
  D_{MAX} = 0.99,
  D_{\text{min}} = 0,
  P_{MAX} = 0.99,
  P_{min} = 0.01,
  I_0 = 0,
  I_1 = 1,I_2 = 2,
  I_3 = 3,z = 2,
  Verbose = 0,
  MV_FLAG = 0.1,
  PerfectDetectability = TRUE
\mathcal{L}
```
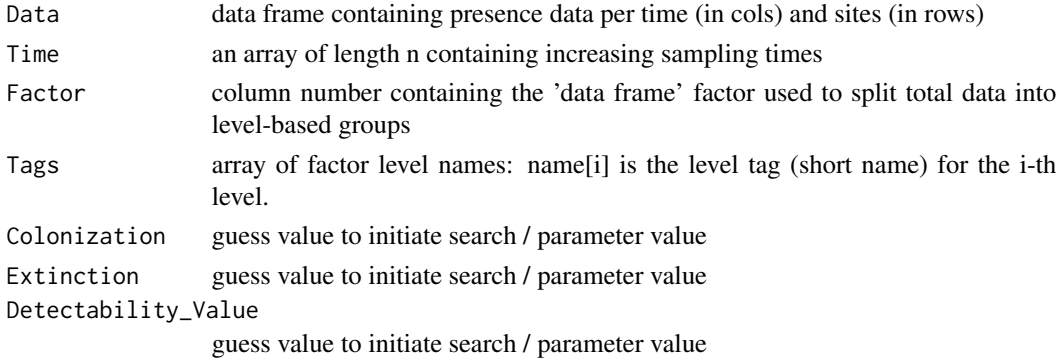

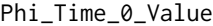

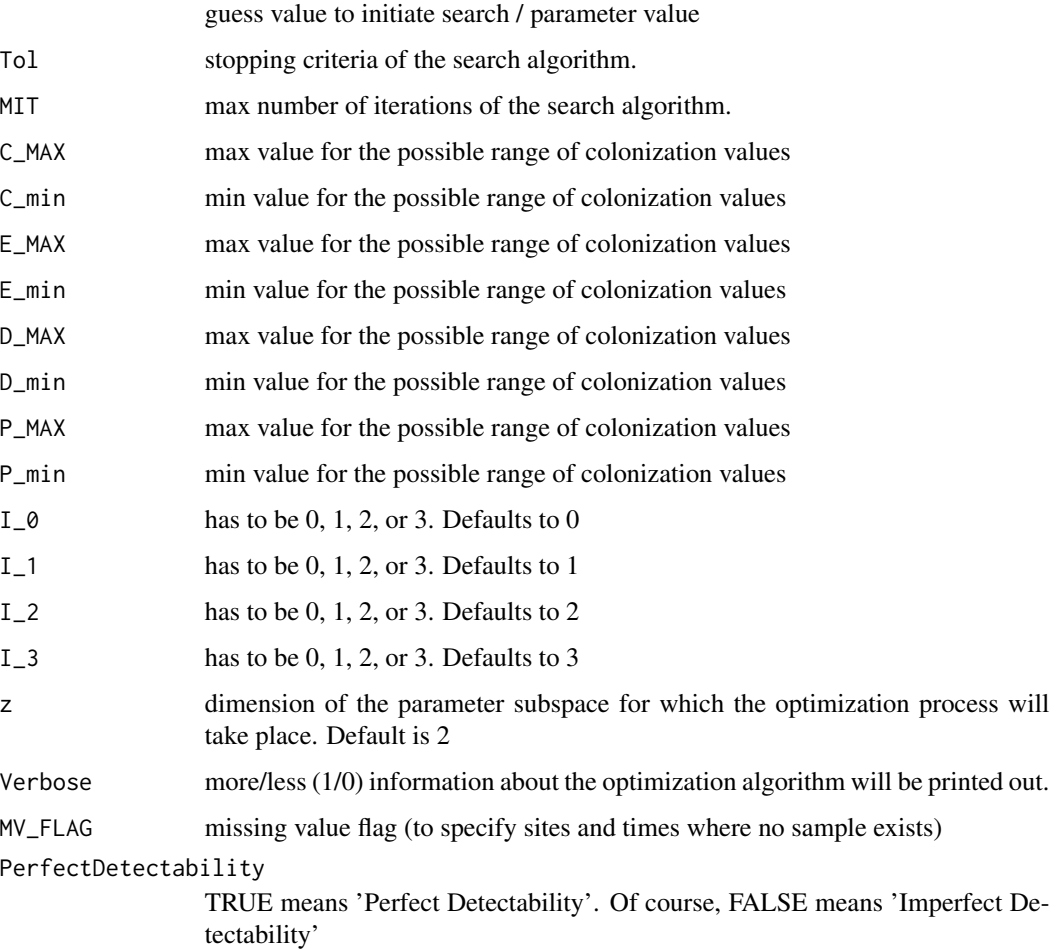

The output matrix contains a row for the S different binary partitions of the set of S groups. Searches are conducted using Nelder-Mead simplex method in a bounded parameter space which means that in case a neg loglikelihood (NLL) evaluation is called out from these boundaries, the returned value for this NLL evaluation is artifically given as the maximum number the machine can hold. The input is a data frame containing presence data per time (in cols) and sites (in rows). Different factors (for instance, OTU, location, etc) can slide the initial data frame in their different levels, accordingly. Each initial group (usually, species, OUTs, factors, ...) is named by a short-length-character label (ideally, 3 or 4 characters). The length of Tags array should match the number of levels in which the given factor is subdivided. All labels should have the same character length to fulfill memmory alignment requriement of the shared object called by  $.C(...)$  function. I\_0, I\_1, I\_2, and I\_3 are model parameter keys. They are used to define a 4D-vector (Index). The model parameter keys correspond to the colonization (0), extinction (1), detectability (2), and Phi $\overline{0}$  (3) model parameters in case detectability is imperfect or, alternatively, only colonization (0) and extinction (1) in case detectability is perfect. For instance, if  $(I_0, I_1)$  is  $(1, 0)$ , searches will take place within the paremeter space defined by extinction, as the first axis, and colonization, as the second.

# <span id="page-26-0"></span>Value

The function generates, as an output, a Sx6 matrix with the following 6 columns (for the S different partitions): (No of Model Parameters, NLL, AIC, AIC\_c, AIC\_d, AIC\_w) which compares all upgma-generarated partitions. It also produces .tex code to generate a table of the best grouping and a summary of the model selection process.

# Examples

```
## Not run:
Data <- lakshadweepPLUS[[1]]
Guild_Tag = c("Alg", "Cor", "Mac", "Mic", "Omn", "Pis", "Zoo")
Time <- as.vector(c(2000, 2000, 2001, 2001, 2001, 2001, 2002, 2002, 2002,
2002, 2003, 2003, 2003, 2003, 2010, 2010, 2011, 2011, 2011, 2011, 2012,
2012, 2012, 2012, 2013, 2013, 2013, 2013))
R <- upgma_model_selection(Data, Time, Factor = 3, Tags = Guild_Tag,
PerfectDetectability = FALSE, z = 4)Guild_Tag = c("Agt", "Kad", "Kvt")
R <- upgma_model_selection(Data, Time, Factor = 2, Tags = Guild_Tag,
PerfectDetectability = FALSE, z = 4)
```

```
## End(Not run)
```
<span id="page-26-1"></span>weight\_of\_evidence *Weight of evidence*

# Description

weight\_of\_evidence calculates the weight of evidence of a set of nested models.

# Usage

```
weight_of_evidence(data)
```
#### Arguments

data A dataframe with the names of the models in the first column and their AIC values in the second column.

# Details

Calculates the weight of evidence in favor of model i being the actual Kullback-Leibler best model given a set of models R for your data.

$$
w_i = exp(-1/2 * \Delta_i)/\Sigma exp(-1/2 * \Delta_r)
$$

$$
r = 1, R
$$

# Value

A dataframe with the names of the analysed models, their AIC differences with respect to the best model and the w\_i of each one.

# References

K. P. Burnham, D. R. Anderson. *Model selection and multimodel inference: a practical informationtheoretic approach* (New York:Springer, ed. 2, 2002).

# See Also

[akaikeic](#page-1-1)

# Examples

```
models <- c("Best_3k", "Best_4k", "Best_5k", "Best_6k", "Best_7k",
  "Best_8k", "Best_9k")
  aks <- c(2977.852, 2968.568, 2957.384, 2952.618,
  2949.128, 2947.038, 2943.480)
  weight_of_evidence(cbind(models, aks))
```
<span id="page-27-0"></span>

# <span id="page-28-0"></span>Index

```
akaikeic, 2, 28
akaikeicc (akaikeic), 2
all_environmental_fit, 3, 18
alonso15, 4
cetotrans, 5, 7
custom_environmental_fit
        (all_environmental_fit), 3
data_generation, 6
greedy_environmental_fit
        (all_environmental_fit), 3
ibd_models, 7
idaho, 8
irregular_multiple_datasets, 9, 12, 19
irregular_single_dataset, 11, 11, 19
lakshadweep, 13
lakshadweepPLUS, 14
mss_cedp, 15
NLL_env (all_environmental_fit), 3
NLL_imd (irregular_multiple_datasets), 9
NLL_isd (irregular_single_dataset), 11
NLL_rss (regular_sampling_scheme), 18
null_model (r_squared), 19
PA_simulation (data_generation), 6
r_squared, 19
rates_calculator, 4, 17
regular_sampling_scheme, 11, 12, 18
simberloff, 21
simulated_model (r_squared), 19
sss_cedp, 22
upgma_model_selection, 24
weight_of_evidence, 3, 27
```